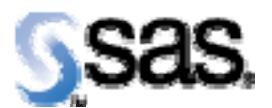

## *SAS® Drug Development Macros Build 46 Release Notes*

The SAS® Drug Development (SDD) macros are available for SDD 3.4 and subsequent 3.4\_0X versions. They are not supported for any prior versions of SDD. Most of the information you'll need to take advantage of the macros can be found in the User Reference documentation. However, there are a few things to take note of, all of which are included in the table below.

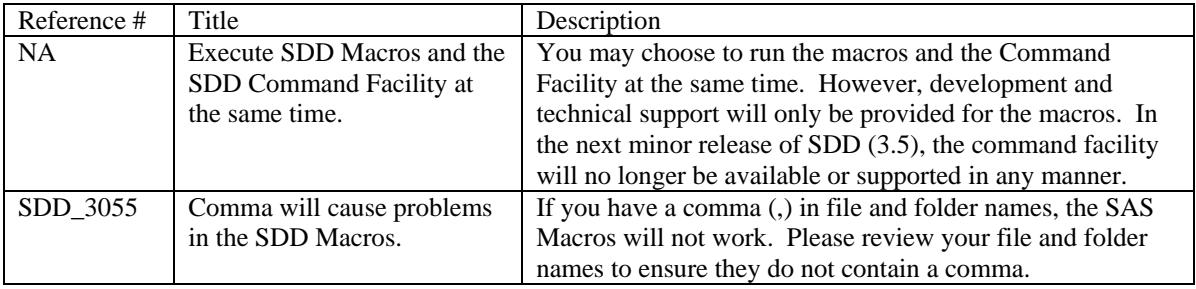